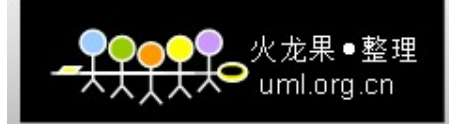

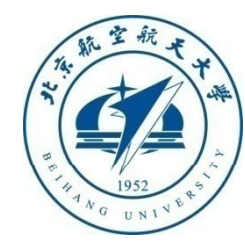

# 软件可靠性测试

#### 北京航空航天大学可靠性与系统工程学院 2010-5-13

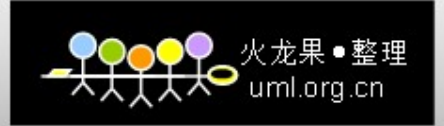

# 回顾(1/4):测试公理

- $\bullet$ 测试只能证明错误的存在,而不能表明程序中没有错误。
- 缺陷分布存在"二八原则",即20%的模块占有80%的缺 陷。
- 软件测试最困难的问题之一是知道何时停止测试(When to stop testing? )。
- 自己测试自己的程序是不可能的。
- 每个测试用例必备的部分是描述预期的输出。
- $\bullet$ 一个好的测试用例是一个能发现新缺陷的用例,而不是一 个表明程序工作正确的用例。

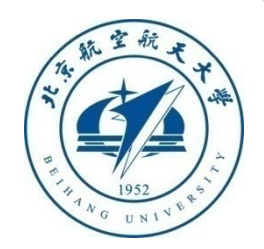

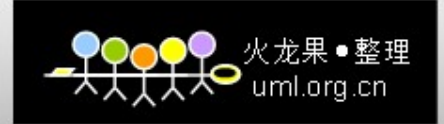

## 回顾(2/4):已讲技术

#### $\bullet$ 配置管理技术

- 软件需求、设计、编码避错设计准则
- 软件静态测试、白盒测试、黑盒测试、软件可靠性测试

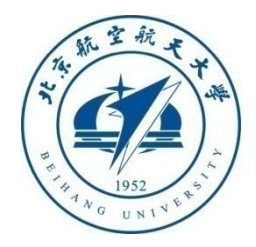

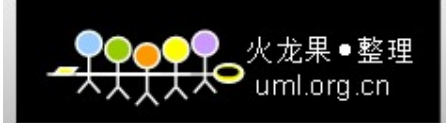

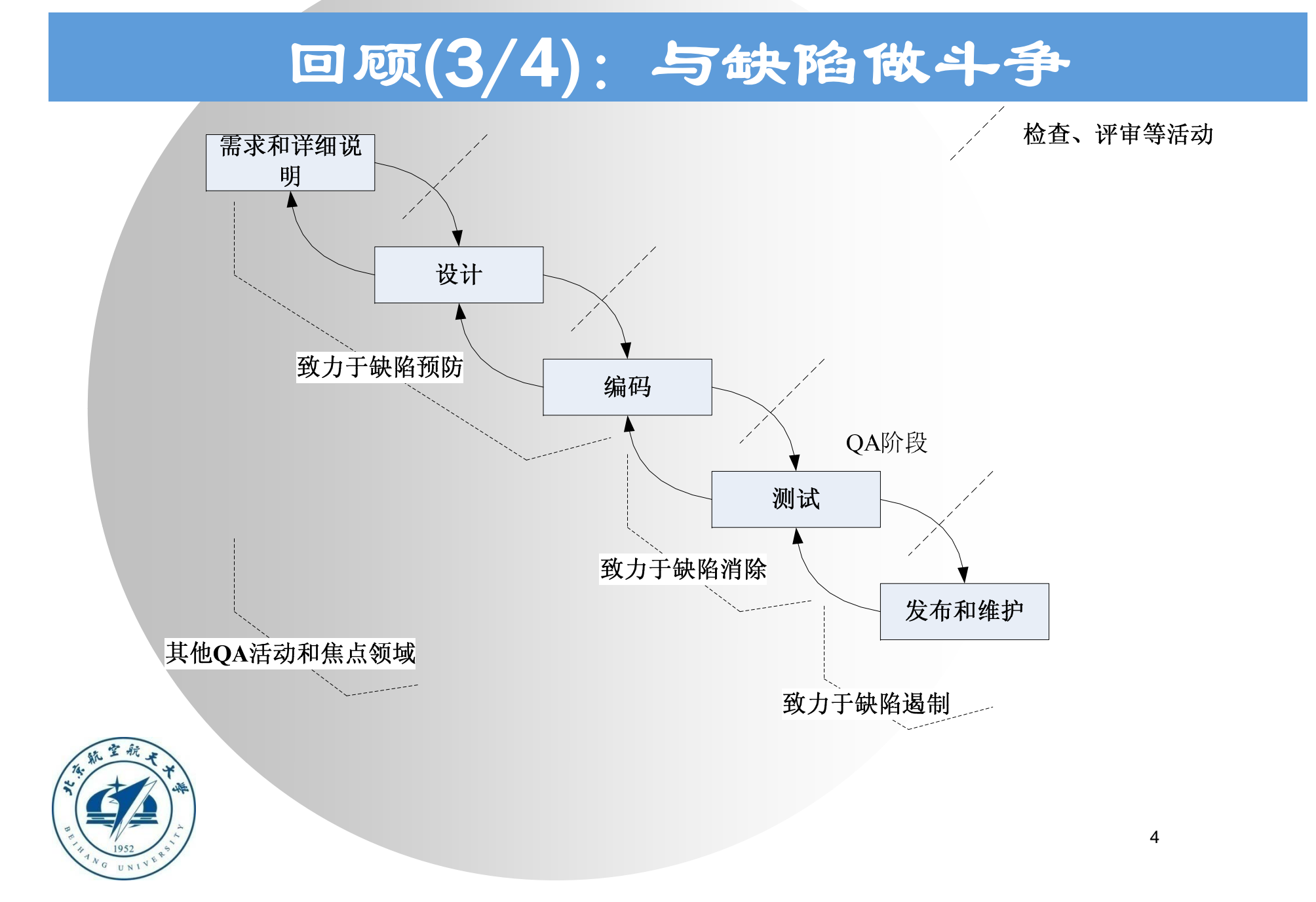

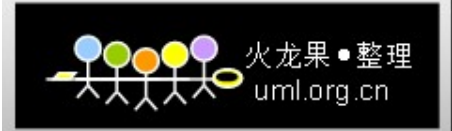

## 回顾(4/4):什么是软件可靠性

- 在规定的时间内软件不引起失效的 概率。该概率是系统输入和系统使用的函数,也是软 件中存在的缺陷的函数。系统输入将确定是否遇到已 存在的缺陷(如果有缺陷存在的话)。
- 规定的条件:
	- 软件运行的软、硬件环境
	- 软件操作剖面:软件运行的输入空间及其概率分布
- 规定的时间:
	- 执行时间
	- 日历时间
		- 时钟时间

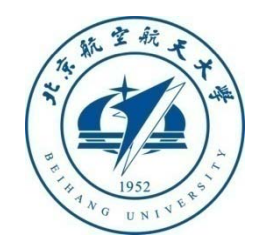

Г

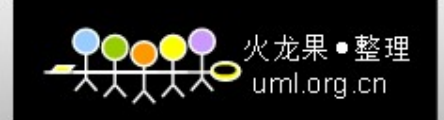

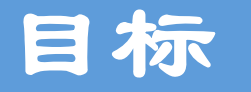

- $\bullet$ 软件可靠性测试基本概念
- 如何构造软件操作剖面
- 如何生成软件可靠性测试数据
- 软件失效数据种类及其收集方法

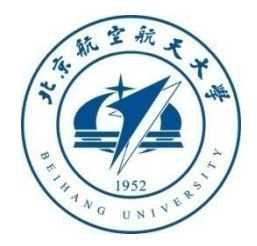

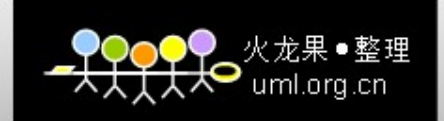

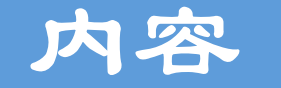

- $\bullet$ 软件操作剖面构造
- 软件可靠性测试数据生成
- 软件失效数据收集
- 软件可靠性测试实例

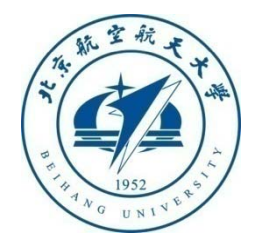

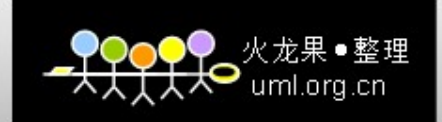

# 软件可靠性测试基本概念

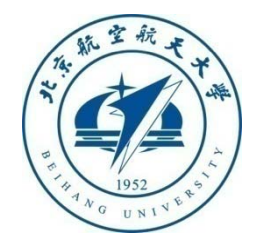

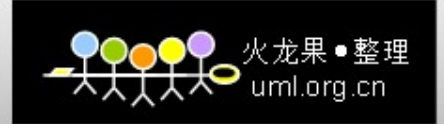

### 软件可靠性测试的基本概念

1. 为什么要进行软件可靠性测试?

2. 什么是软件可靠性测试? 和一般测试有何异同?

3. 软件可靠性测试分类

4. 软件可靠性测试流程

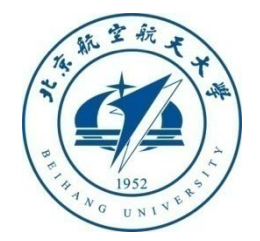

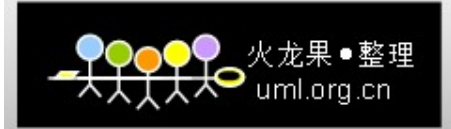

## 什么情况下需要进行软件可靠性测试?

- $\bullet$ 软件具有明确的可靠性定量要求,并需要进行验证
- 需要评估一个软件的可靠性定量水平
- $\bullet$ 希望高效地达到可靠性目标要求

# 对软件可靠性进行

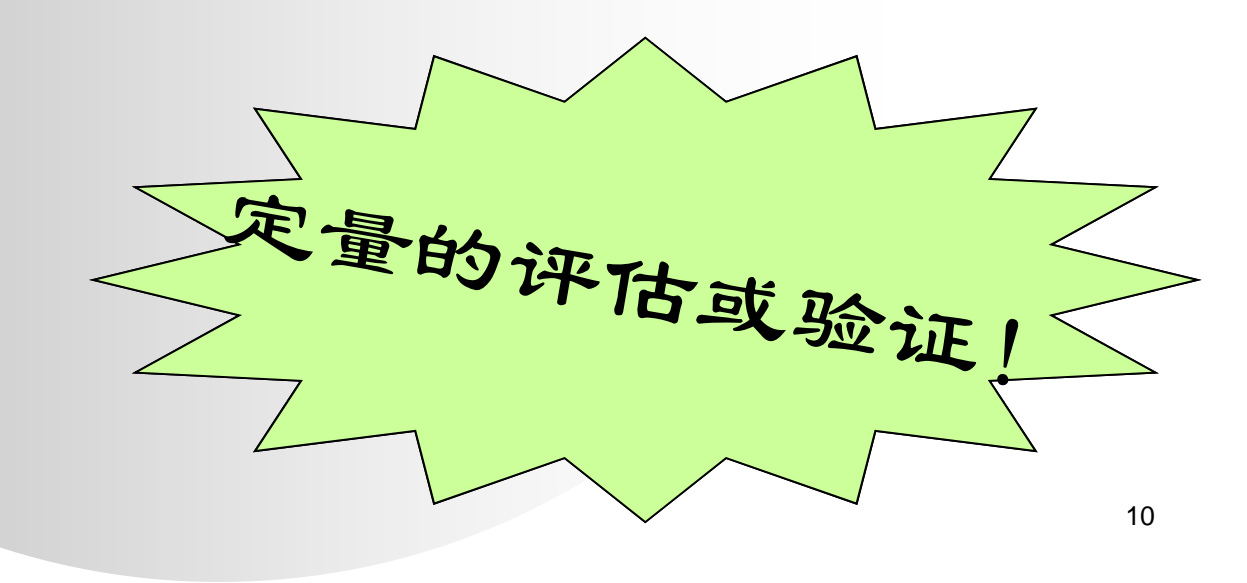

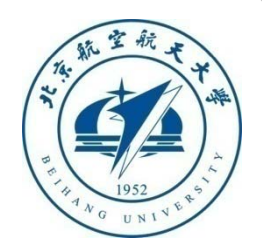

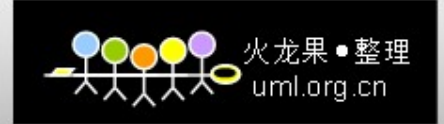

### 软件可靠性测试

为了达到和/或验证软件的可靠性定量要求而对软 件进行的测试

主要特征:按照用户实际使用软件的方式测试软件

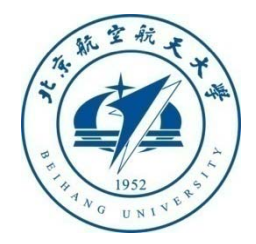

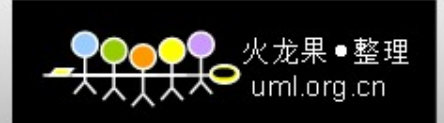

#### 软件可靠性测试分类

#### 软件可靠性增长测试

- 测试目的:发现程序中影响软件可靠性的故障,并排除故障 实现软件可靠性增长
- 实施阶段:软件系统测试阶段的末期
- 软件可靠性验证测试
	- 测试目的:验证在给定的统计置信度下,软件当前的可靠性 水平是否满足用户的要求
	- 实施阶段:软件验收阶段

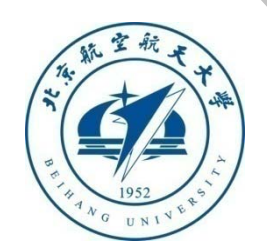

 $\bullet$ 

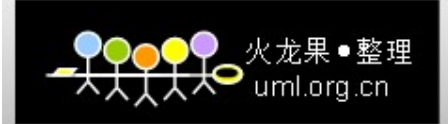

### 软件可靠性测试流程

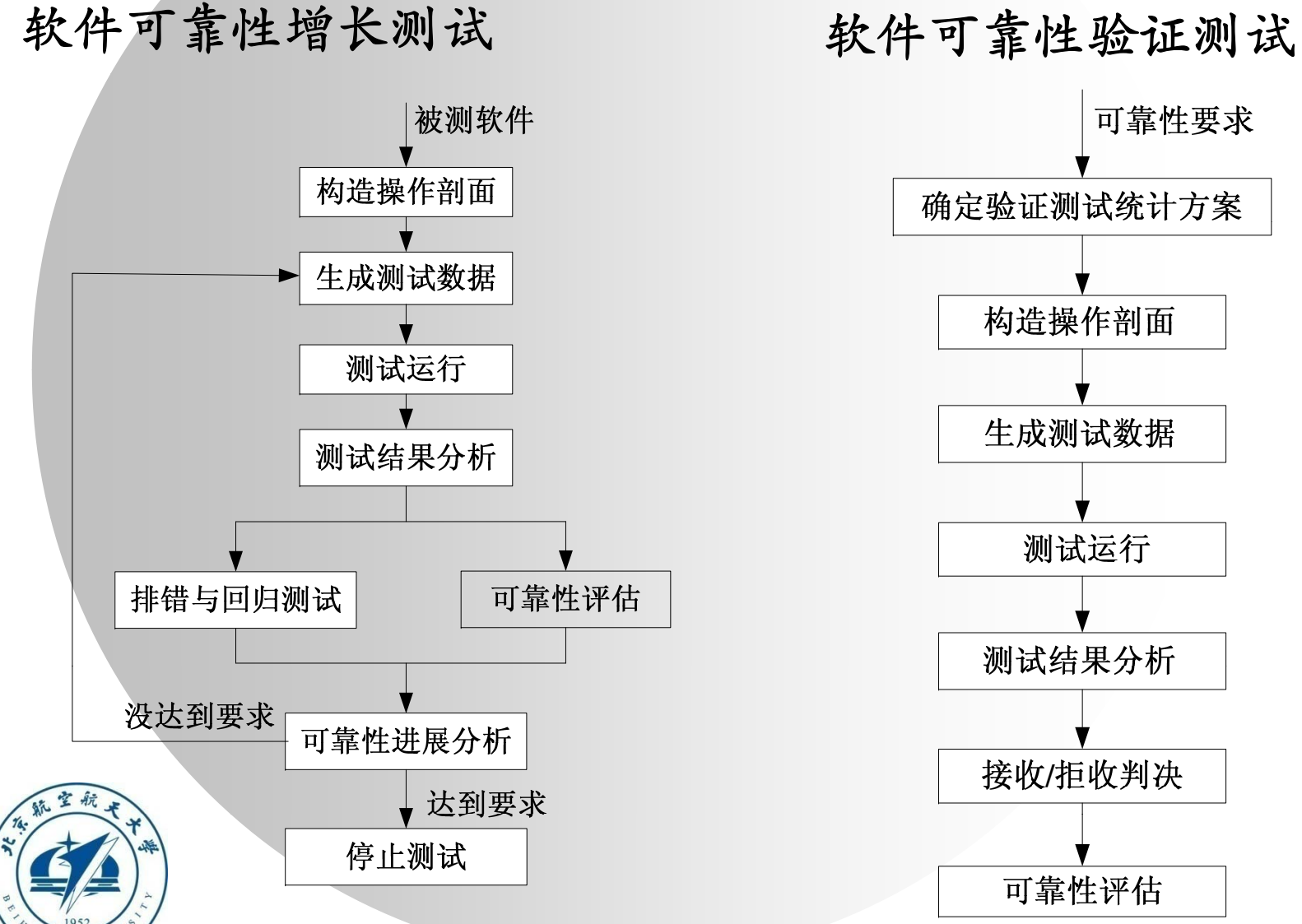

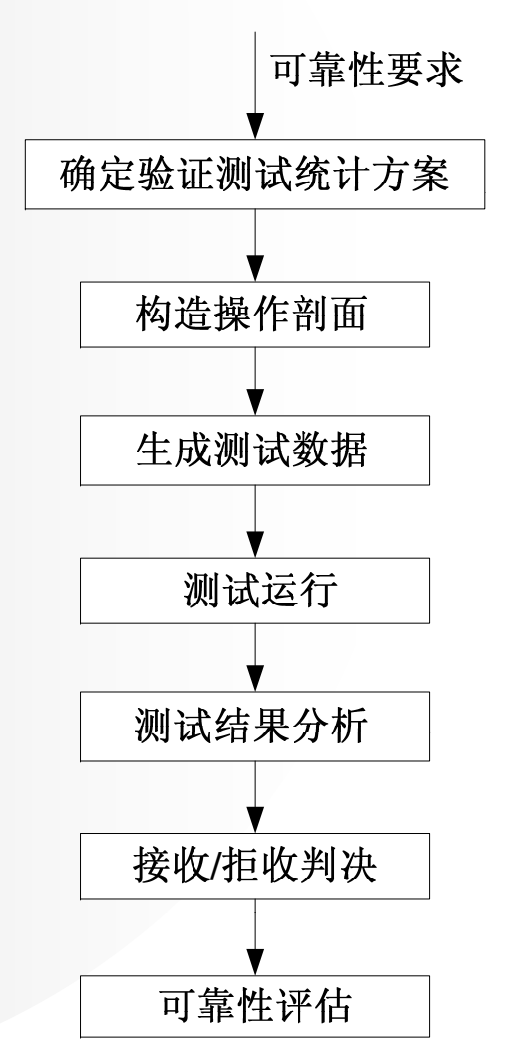

13

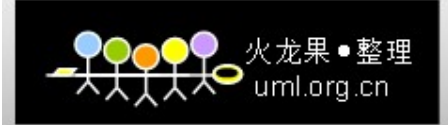

#### 软件可靠性测试与一般测试的比较

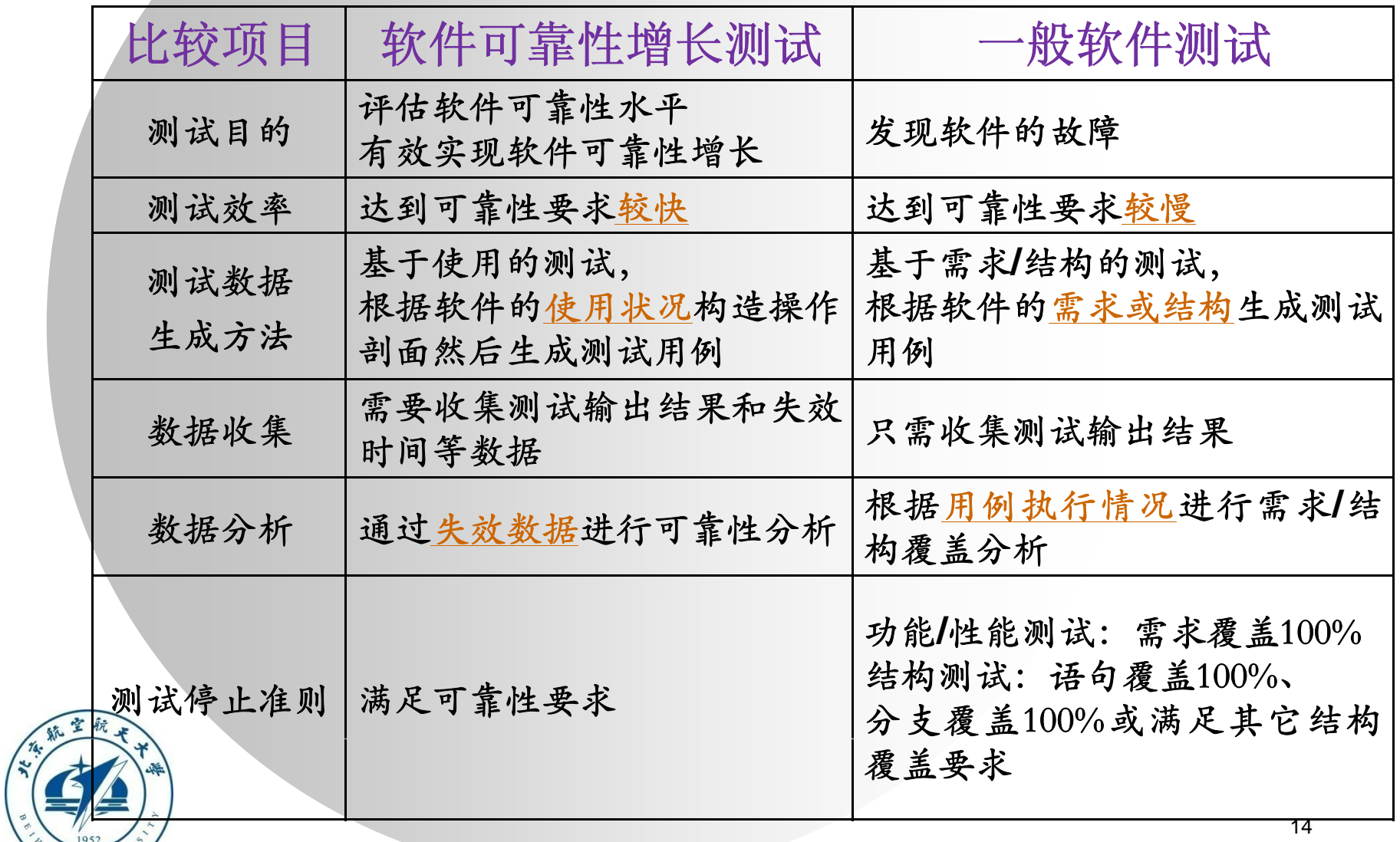

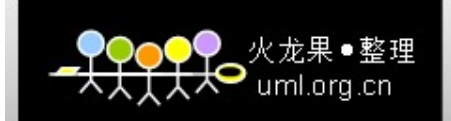

#### 软件可靠性测试比传统测试更快接近目标值

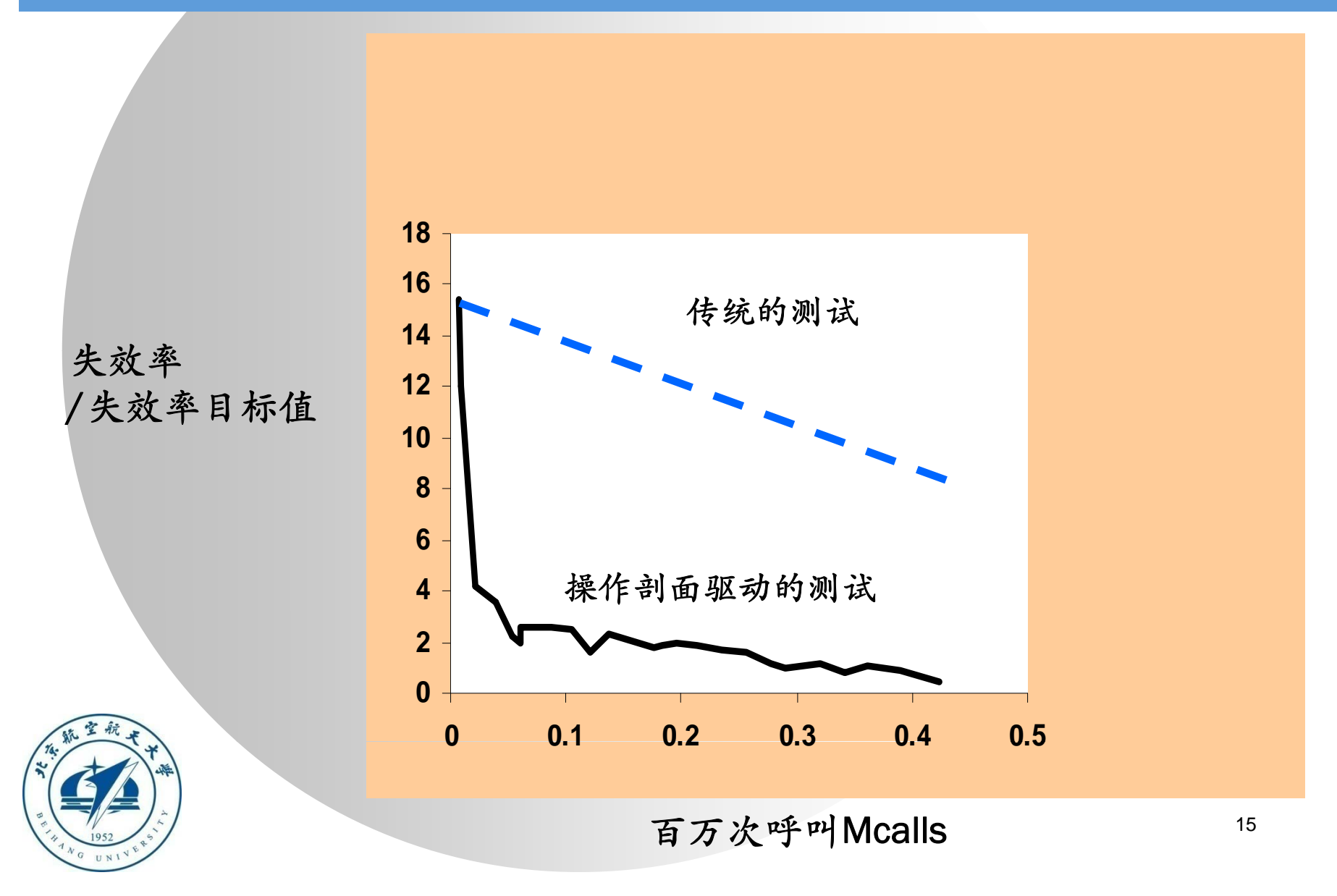

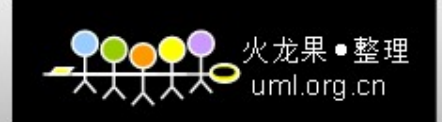

# 构造软件操作剖面

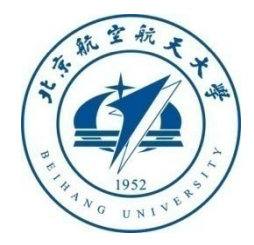

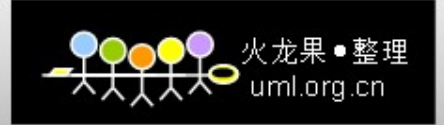

#### 操作剖面的概念

 剖面:一组独立的称之为元素的可能情况和与之相关 的发生概率,所有元素的概率和为1

- 设A 、 B 、 C是相互独立的元素,某一时刻其发生的概率分别 为: 60%、30%、10%, 则此时的剖面为: [A,0.6...B,0.3...C,0.1]
- 操作剖面:
	- · Musa给出的定义: 指一组操作及其发生的概率
	- 操作:是一个主要的系统逻辑任务,持续时间短,结束时将 控制权交还给系统,并且它的处理与其它操作有显著不同

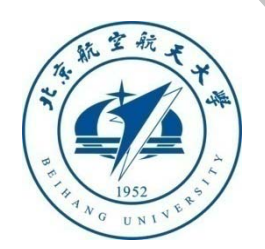

 $\bullet$ 

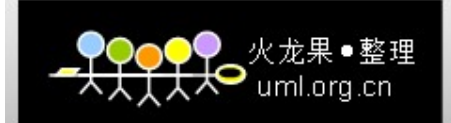

### 操作剖面的构造过程

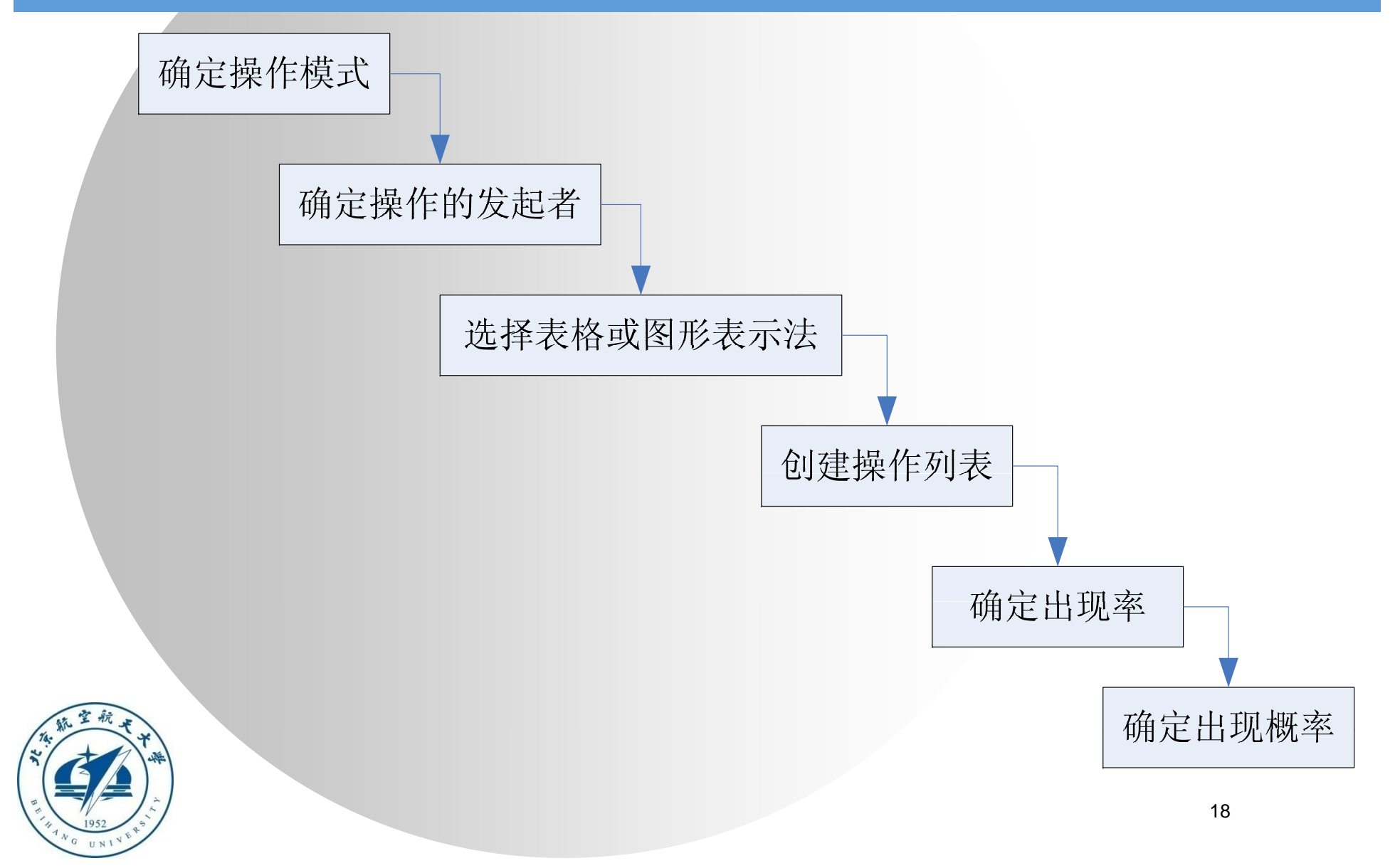

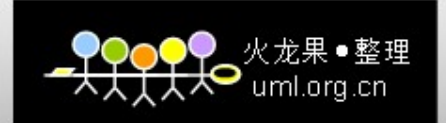

## 步骤1-确定操作模式

#### $\bullet$ 操作模式

- 系统使用的不同模式
- 需要单独测试的环境条件的集合
- 可能产生不同操作模式的因素
	- 一周的某天或一天的某段时间(主要时间与次要时间)
	- 一年的某段时间(金融系统的年末财政结算)
	- 业务量水平
	- 不同的用户类型(可能会以相同的方式使用系统的用户集合)
	- 用户的经验(专家和新手对系统的使用是不同的)
	- p. 系统的成熟度(数据库总数据量)
		- 精简的系统能力(对所有操作,或只对特定操作)

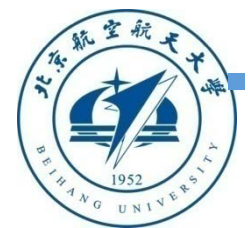

19

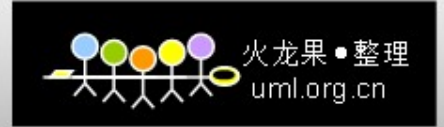

#### 操作模式示例——BBS系统

根据不同的用户类型可以确定四个操作模式:

- 站务——负责整个BBS站点的管理工作,如开设版面、审核用 户等。
- 版务——负责一个或多个版面的管理工作,如文章加精、置 底、制作合集等。
- 用户——BBS注册用户,可执行发贴、投票、竞选版务/站务 等操作。
- 游客——未注册人员,仅能浏览BBS的公开版面,不能执行发 帖等操作。

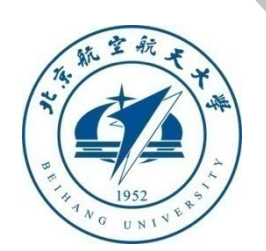

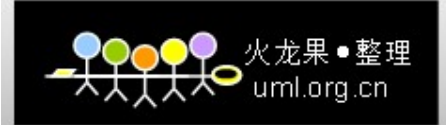

### 操作模式示例——电话系统

#### $\bullet$ 高峰时段

很大的呼叫和拨号通信量,不执行管理和检查操作

#### 主要时段

 一般的呼叫和拨号通信量,执行管理操作,但不执行检查操 作

#### 低谷时段

 较低的呼叫和拨号通信量,较少的管理操作,大量执行检查 操作

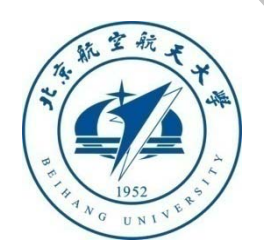

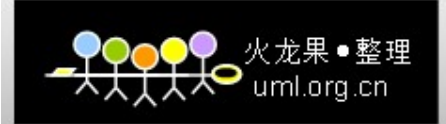

### 步骤2——确定操作的发起者

- 通过操作的发起者能够系统地得到软件的操作
- 操作的发起者
	- 系统用户
	- 外部系统
	- 系统自身的控制程序

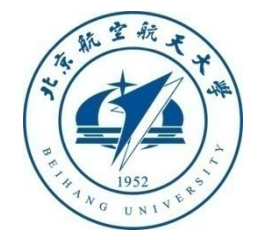

 $\bullet$ 

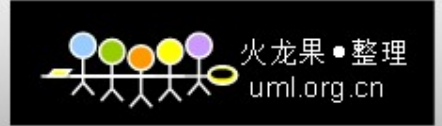

## 发起者示例——BBS系统

 根据用户类型可以确定BBS系统的操作发起者包括站 务、版务、用户和游客。除此之外,BBS系统定期 (每月或每季度一次)会进行数据库的备份操作,因 此系统控制器也是一个操作发起者。

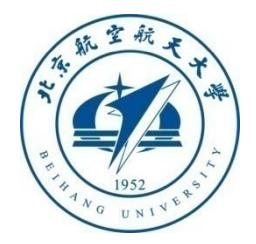

 $\bullet$ 

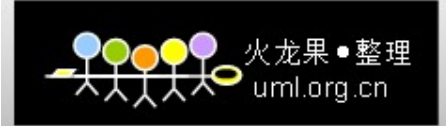

### 步骤3——选择表格或图形表示法

#### $\bullet$ 操作剖面表格表示法

由操作及其相关概率构成表格,如下表所示

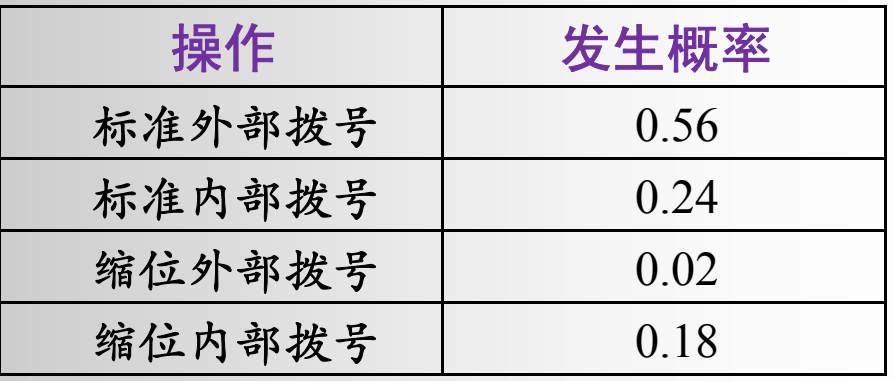

操作可以用很少的属性表示时选用

 $\blacksquare$ 当前应用较广泛

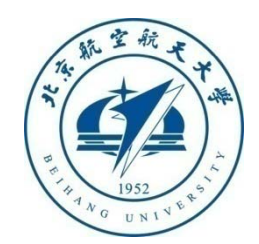

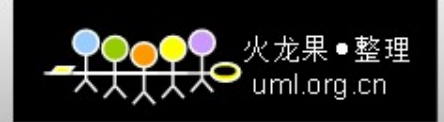

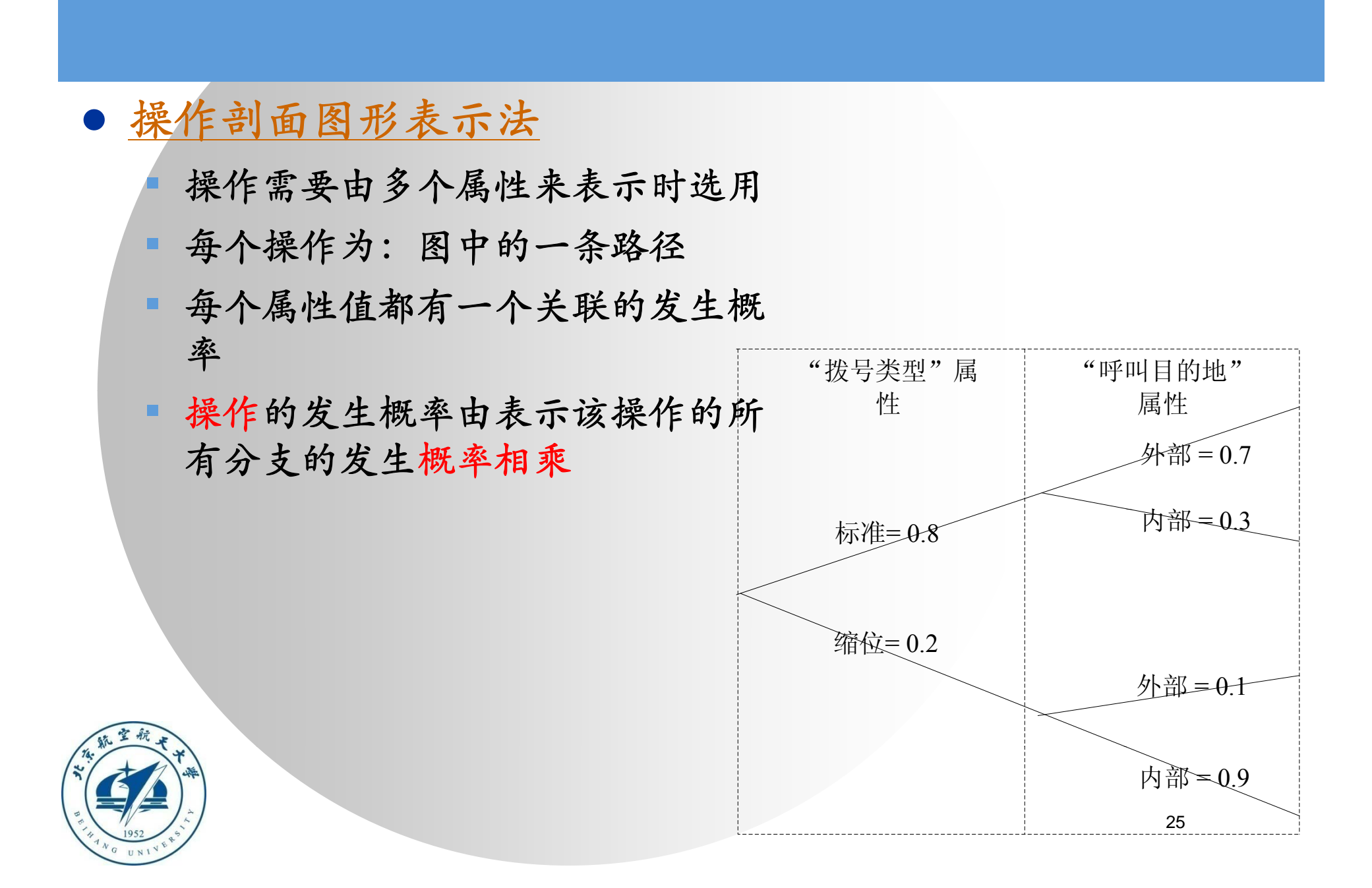

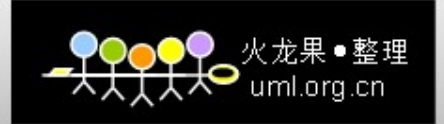

### 步骤4——创建操作列表

#### $\bullet$ 操作列表创建方法

- 为每个操作发起者创建一张操作列表,然后再合并
- 参考依据
	- 主要参考系统需求
	- 也可参考用户手册、系统原型以及以前的系统版本等
- 不同表示法的操作列表创建
	- 表格表示法:直接列出操作
	- 图形表示法:标出属性和属性值的方式间接列出操作

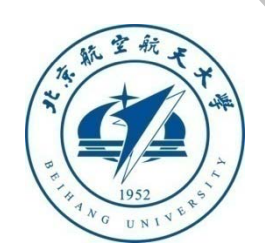

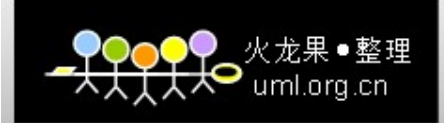

## 创建操作列表示例 ——BBS系统

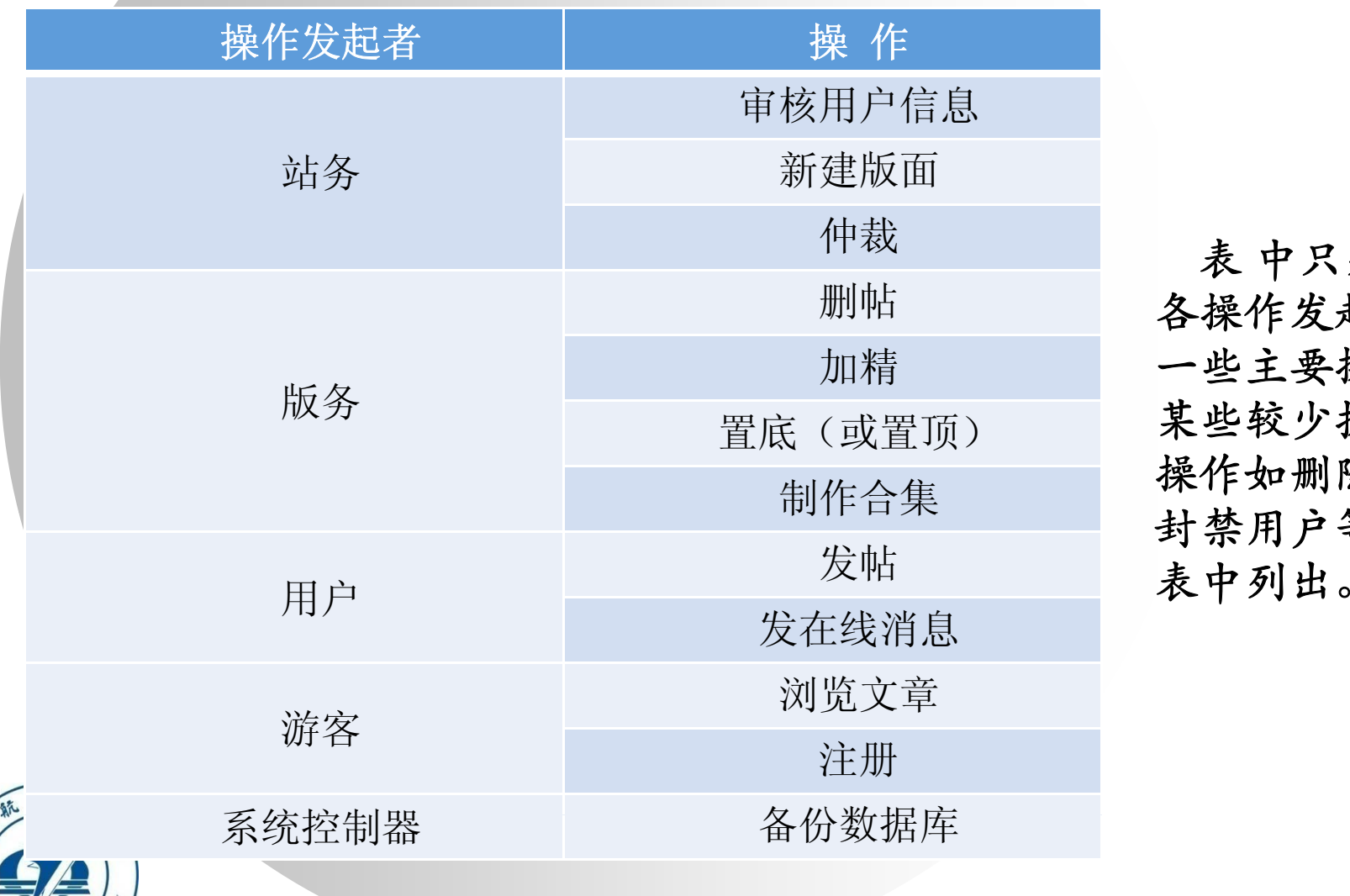

表 中只列出了 各操作发起者的 一些主要操作, 某些较少执行的 操作如删除版面、 封禁用户等未在

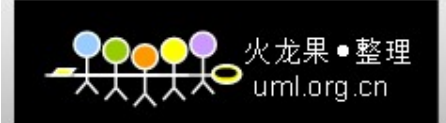

### 步骤5——确定出现率

#### 出现率

 $\bullet$ 

操作在一段时间内的发生次数

数据来源

- 最好使用真实的现场数据,例如通过系统日志得到
- 相同或相似系统的数据
- 没有可直接使用数据时,可依据相关信息合理估计
- 无法估计操作的相对概率时,可假设所有操作的出现率相等
- 不同表示法出现率的确定
	- 表格表示法:确定操作的出现率

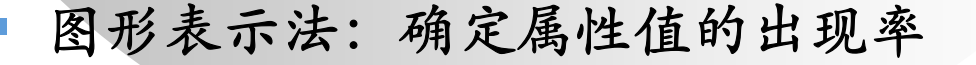

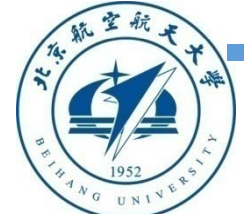

П

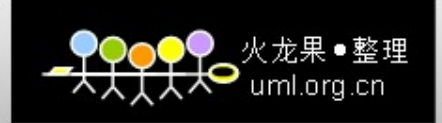

## 确定出现率示例 ——BBS系统

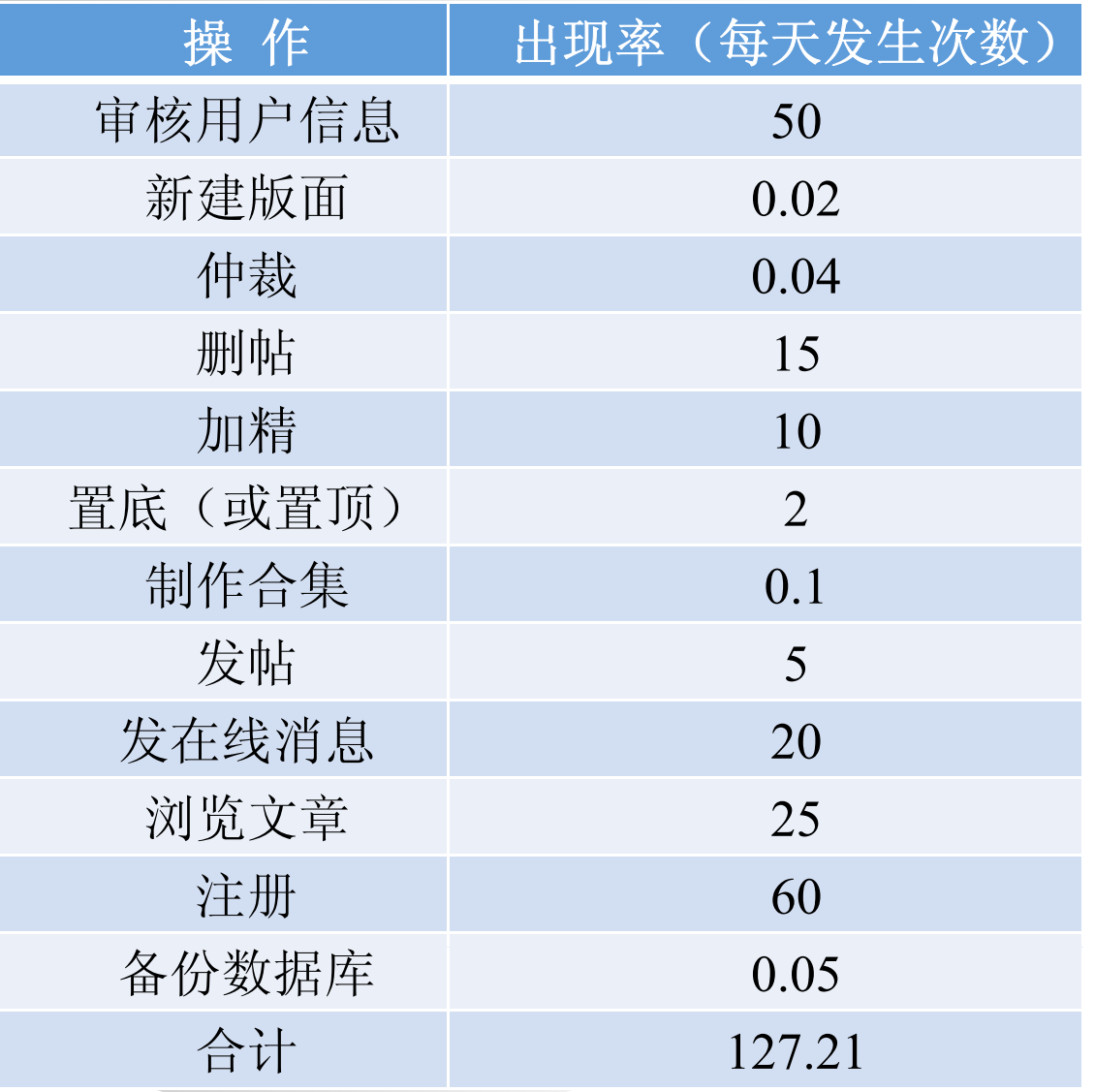

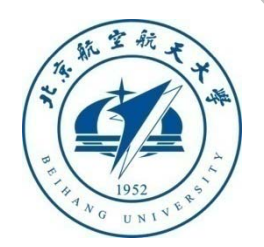

29

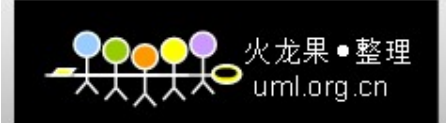

### 步骤6——确定发生概率

- $\bullet$ 发生概率:利用出现率计算
- 不同表示法发生概率的确定
	- $\blacksquare$  表格表示法
		- 操作的发生概率=操作的出现率/所有操作的总出现率
	- 图形表示法
		- 属性值的发生概率=每个属性值得出现率/该属性的总出现率

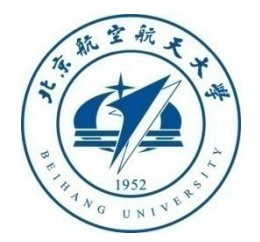

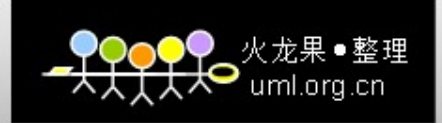

# 确定发生概率 BBS系统

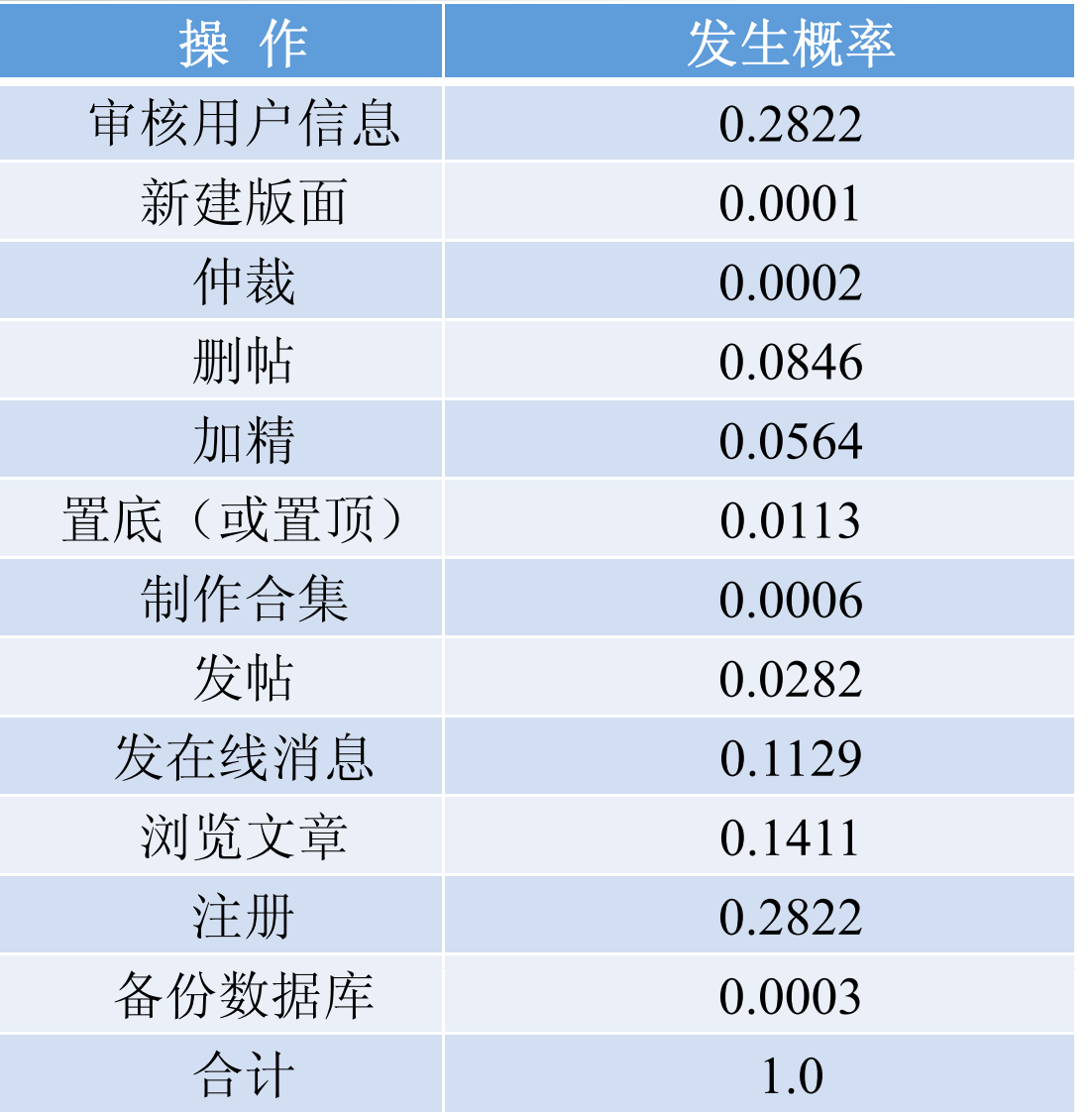

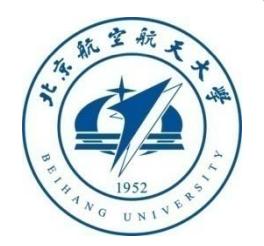

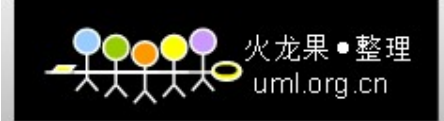

#### 操作剖面示例

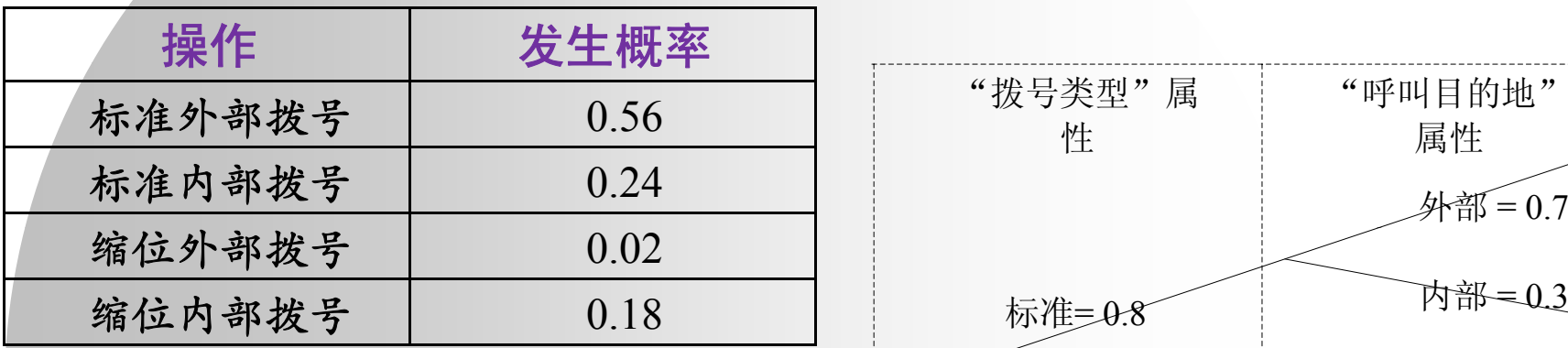

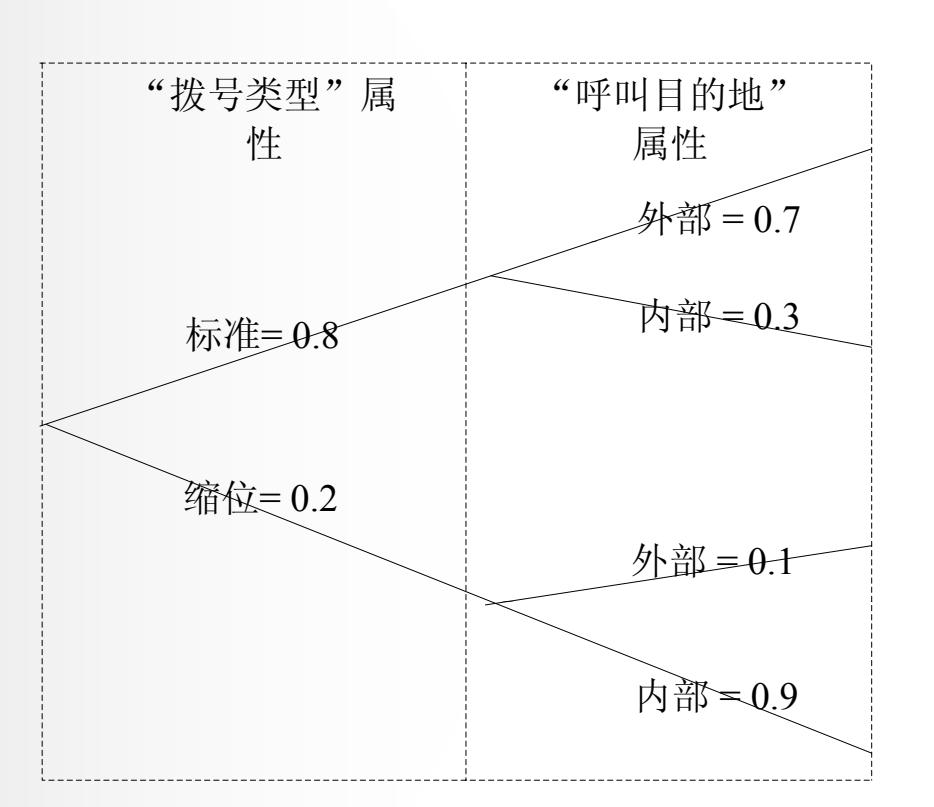

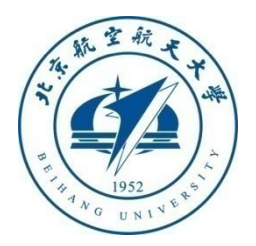

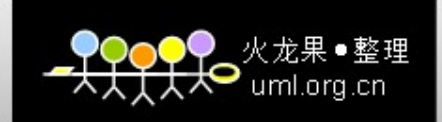

# 软件可靠性测试数据生成

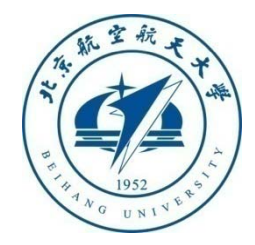

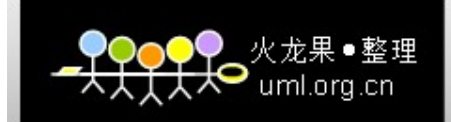

### 软件可靠性测试数据生成流程

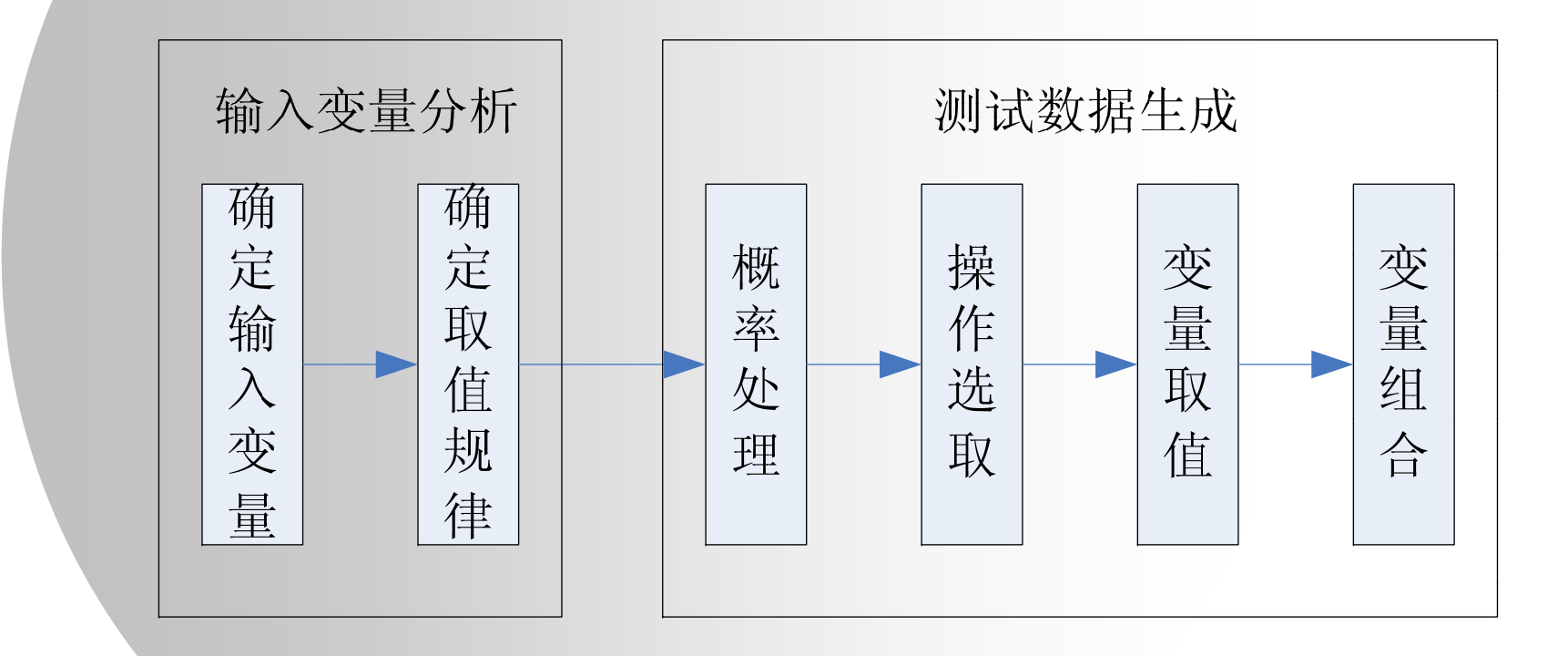

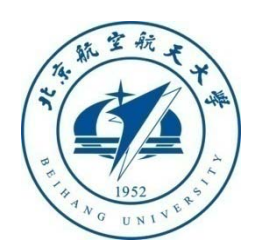

34

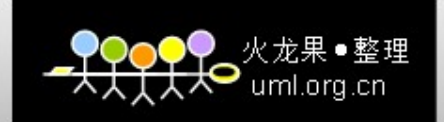

### 输入变量分析

#### $\bullet$ 目的

- 确定操作的输入空间
- 输入变量
	- 任何存在于系统外部、同时影响此系统的数据元素

#### 分析步骤

- 确定输入变量
- 确定取值规律

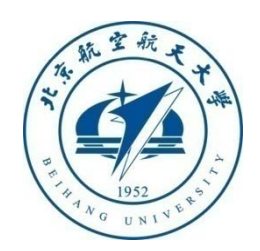

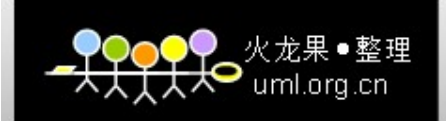

#### 确定输入变量

#### 分类方式:

- 时间的相关性(相关、无关)
- 取值 确 性 的 定 (确定、不确定)
- 取值范围数据特征(离散、连续)
- 数据类型(整数型、实数型、字符型、逻辑型)

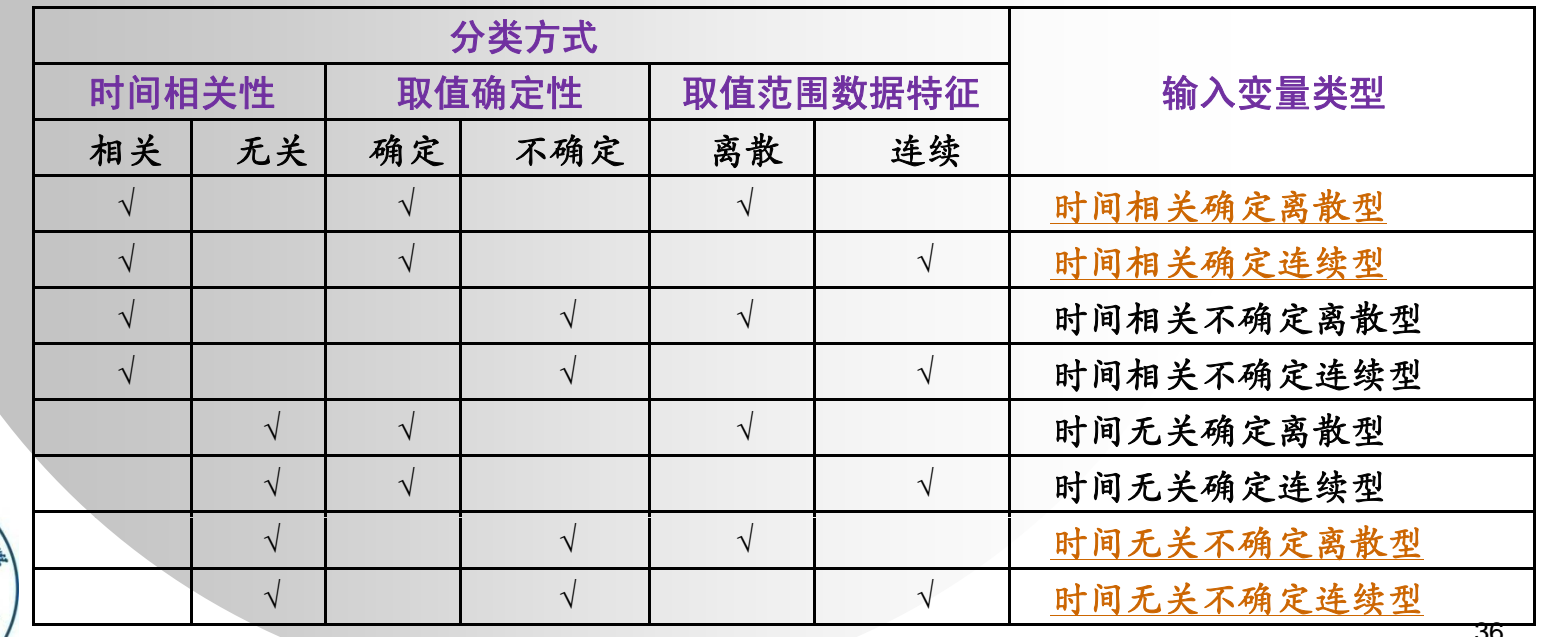

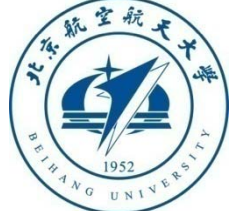

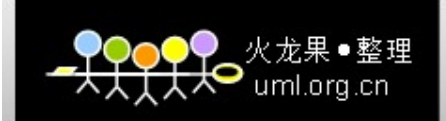

### 确定变量取值规律

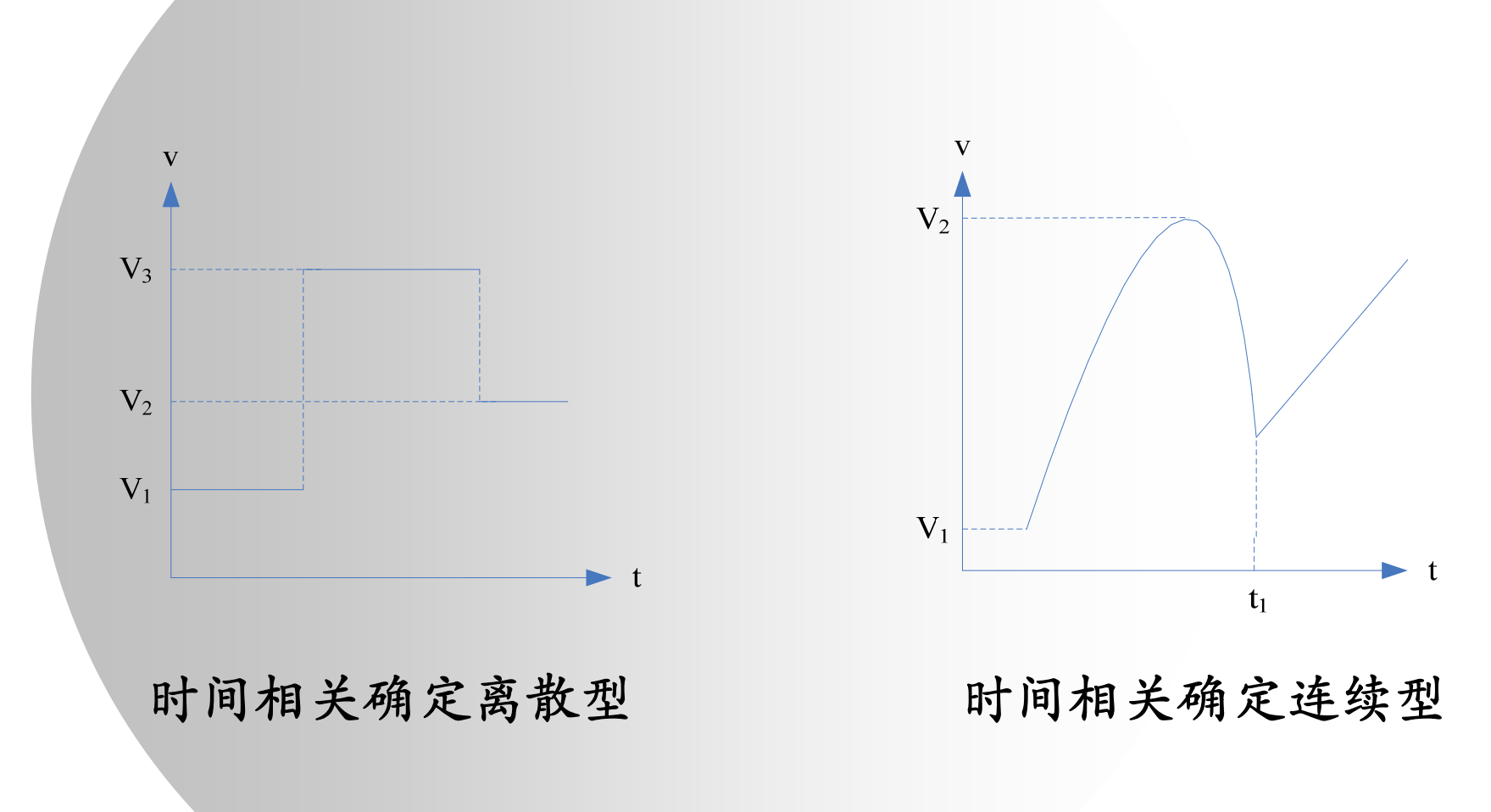

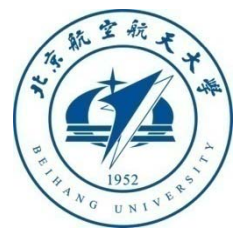

37

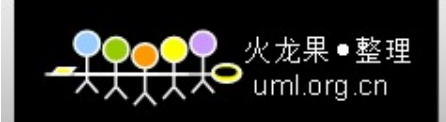

38

### 确定变量取值规律

 $\bullet$ 时间无关不确定离散型

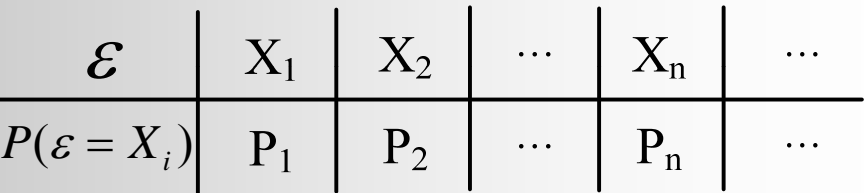

 $\bullet$ 时间无关不确定连续型

- $\blacksquare$ ■ 变量X值域: X=[a, b]
- $\mathbf{r}$ 均匀分布的密度函数和分布函数

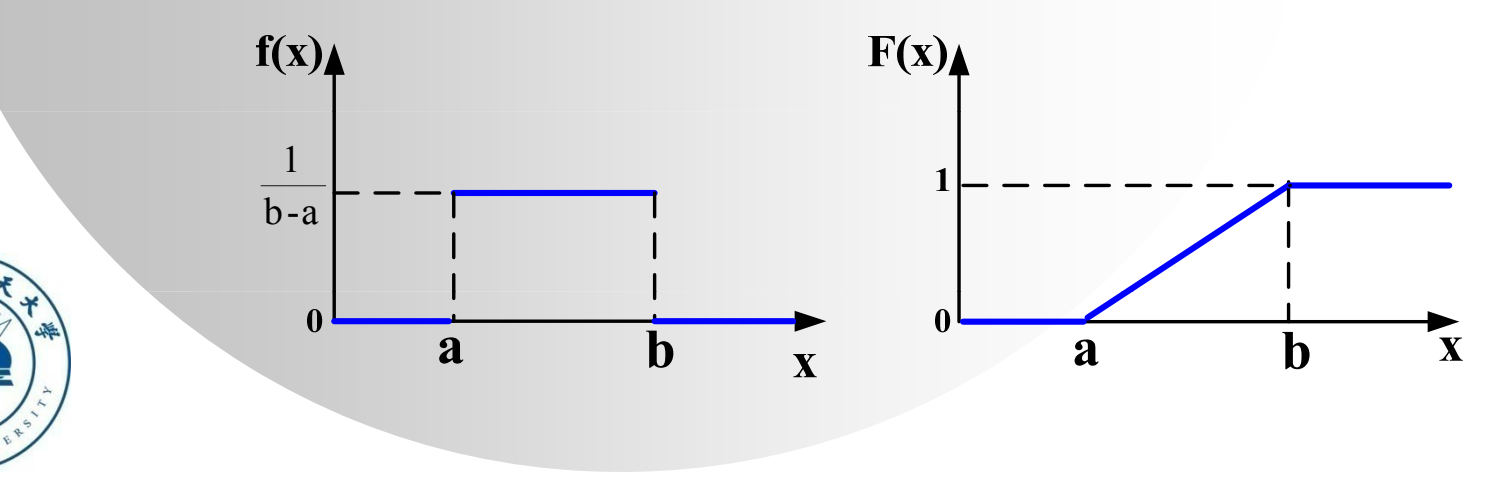

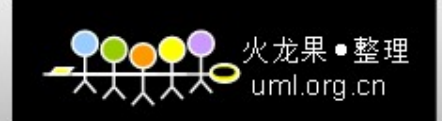

# 数据生成过程

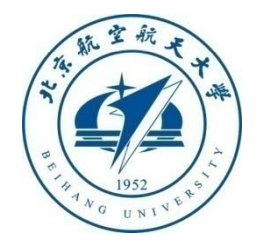

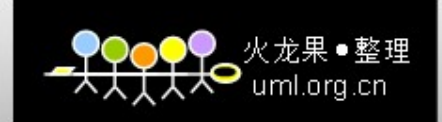

# 如果根据操作剖面随机选取操作?

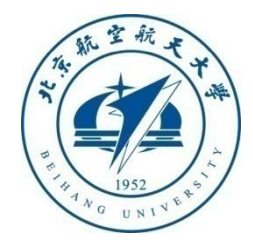

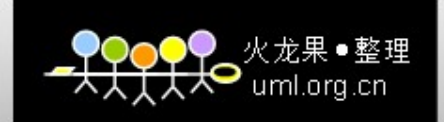

### 步骤1——概率处理

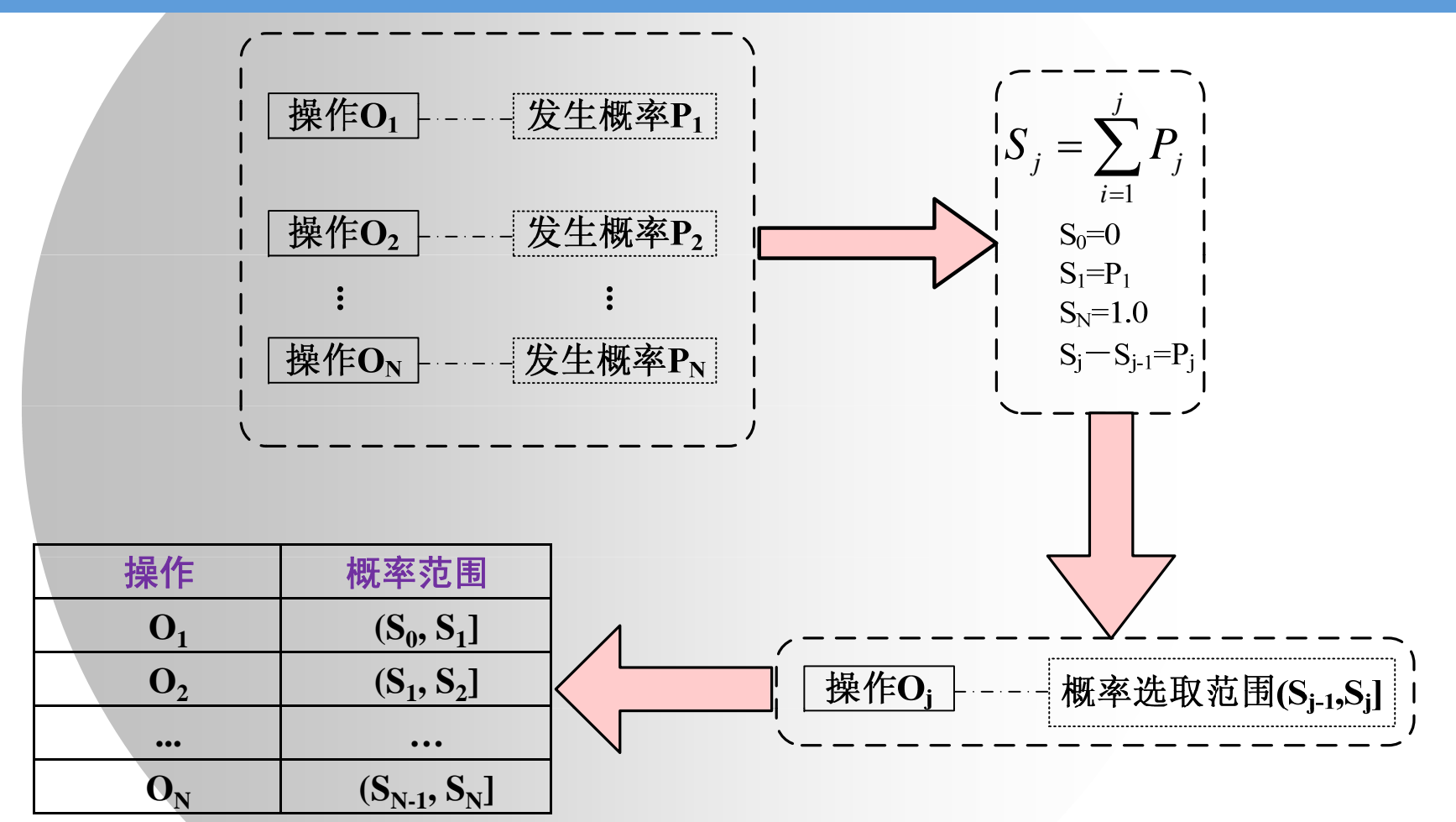

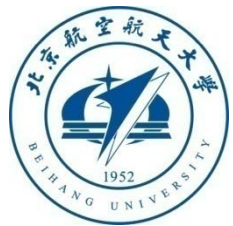

41

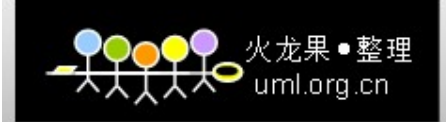

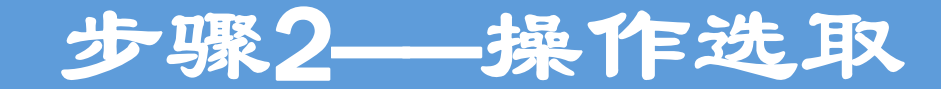

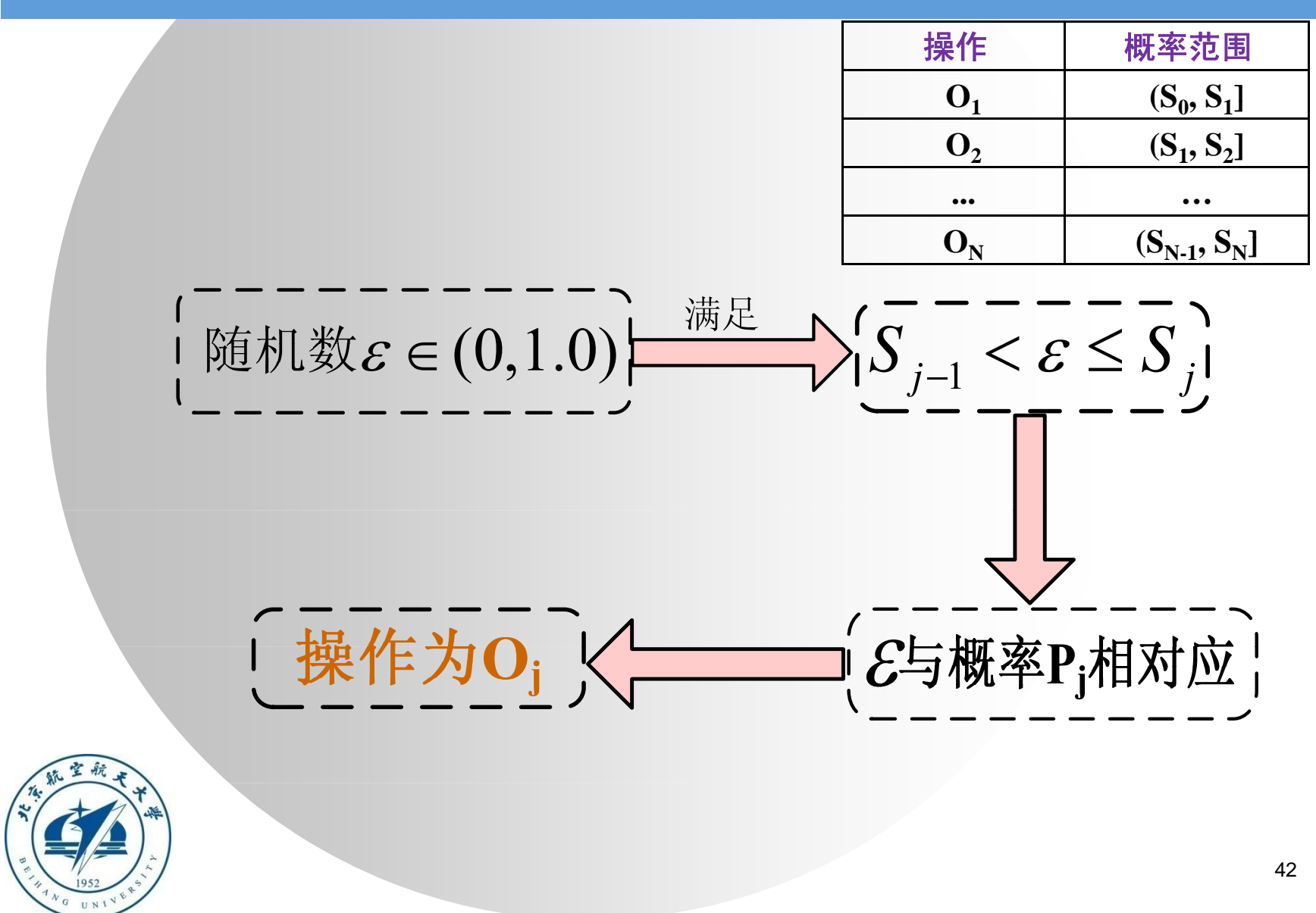

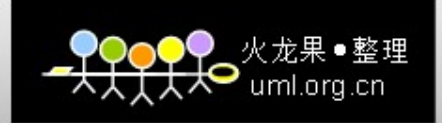

#### 步骤3——变量取值

## 确定操作**Oj**中每个输入变量的具体取值

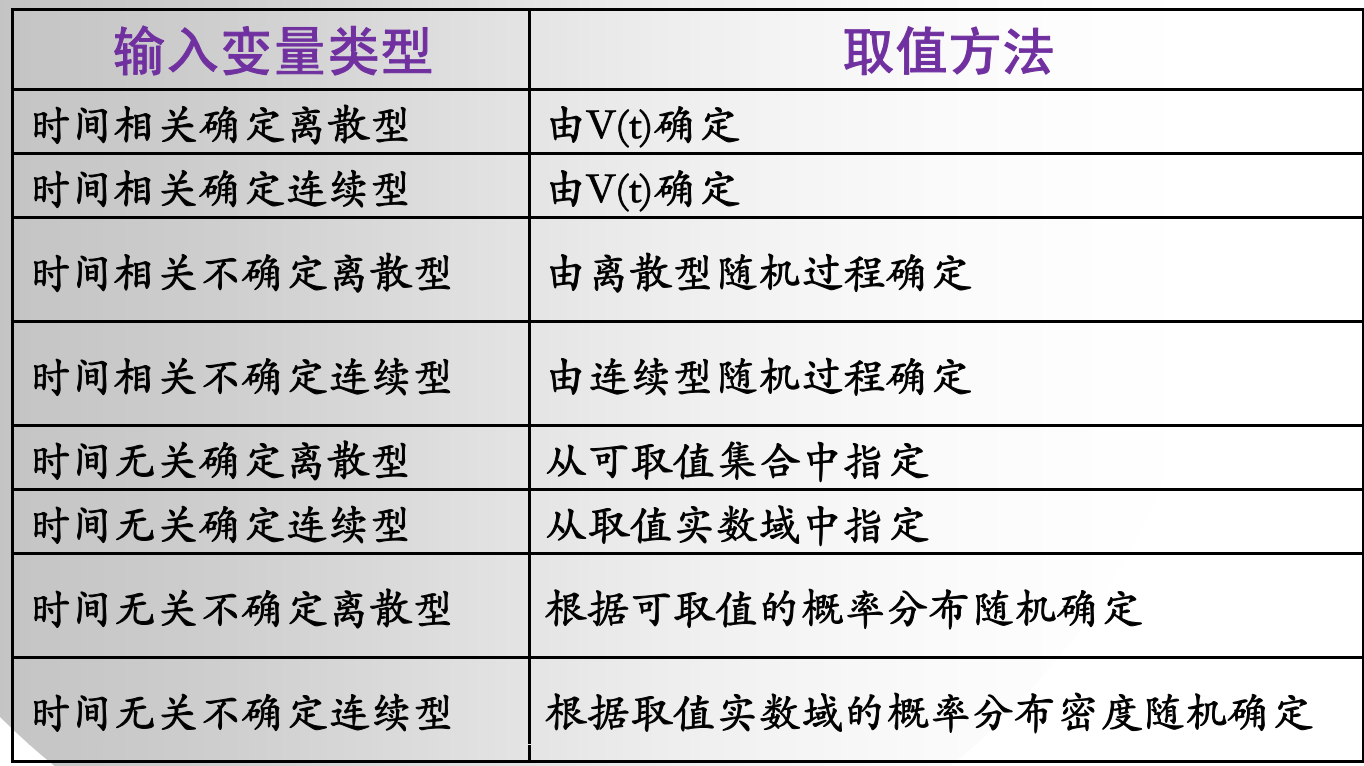

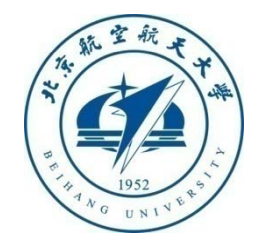

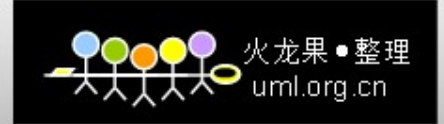

## 步骤4——变量组合

#### 输入变量具体取值按顺序或时序组合得到软件可 靠性测试数据

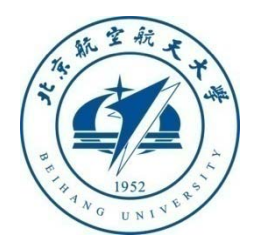

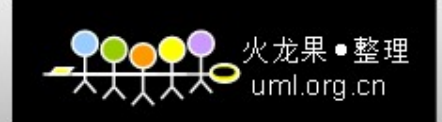

# 软件失效数据收集

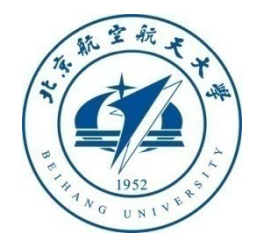

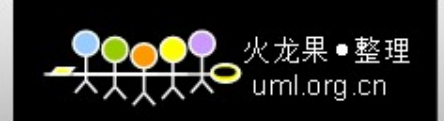

### 软件失效数据收集

#### $\bullet$ 目的

- 进行软件可靠性评估
- 收集的数据包括
	- 软件失效时间
	- 软件失效后果
	- 软件失效计数

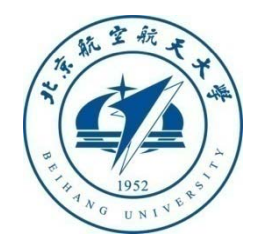

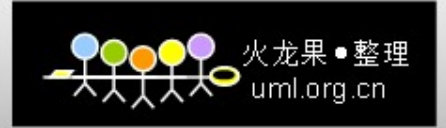

## 软件失效时间:日历/时钟/执行时间

#### $\bullet$ 日历时间

编年时间,包括计算机可能没有运行的时间

#### ● 时钟时间

从程序执行开始到程序执行结束完毕所经过的时钟时间

#### 执行时间

- 执行一个程序所用的实际时间
- 执行程序所用的中央处理器时间
- 程序处于执行过程中的一段时间

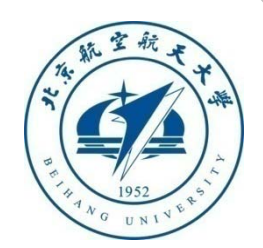

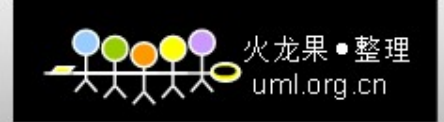

#### 失效严重程度

#### 根据系统能力影响划分的失效严重程度

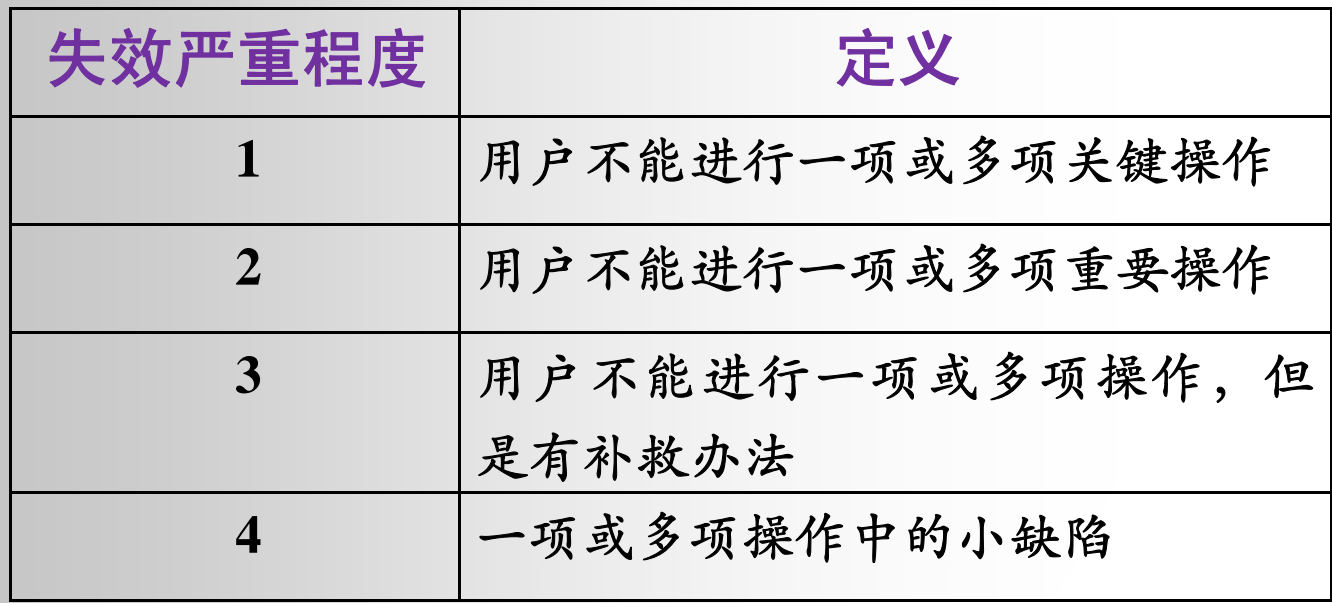

![](_page_47_Picture_4.jpeg)

![](_page_48_Picture_0.jpeg)

#### 失效数据类型

#### $\bullet$ 完全失效数据

- 每一次失效发生的时间构成的失效数据,也称失效时间数据
- 表现形式
	- 失效间隔时间:相邻两次失效出现的时间间隔
	- 累计失效时间:将每次失效发生的时间相加得到的结果
- 不完全失效数据(失效计数数据)
	- 由各时间段内发生的失效次数构成的失效数据,也称为失效 计数数据
	- 表现形式
		- 失效强度:单位时间内出现的失效数
		- •累计失效数: 某一时刻为止总共出现的失效数

![](_page_48_Picture_12.jpeg)

![](_page_49_Picture_0.jpeg)

#### 完全失效数据

![](_page_49_Picture_213.jpeg)

![](_page_50_Picture_0.jpeg)

## 不完全失效数据 (失效计数数据 )

![](_page_50_Picture_96.jpeg)

![](_page_50_Picture_3.jpeg)

![](_page_51_Picture_0.jpeg)

# 软件可靠性测试实例

![](_page_51_Picture_2.jpeg)

![](_page_52_Picture_0.jpeg)

#### 超市信息管理系统简介

- $\bullet$  超市的信息管理系统可以对商品的销售、供应、库存 等情况进行统一管理
- 数据库由商品、连锁店、仓库、销售、库存、供应六 个相互联系的数据表组成

![](_page_52_Figure_4.jpeg)

![](_page_53_Picture_0.jpeg)

### 操作剖面的构造过程

![](_page_53_Figure_2.jpeg)

![](_page_54_Picture_0.jpeg)

#### 构造操作剖面——确定操作模式

根据用户类型的不同确定操作模式

经理模式

- 主要执行连锁店的管理、供应管理和各种查询操作
- 会计模式
	- 主要执行一些审计操作,如统计商品的销售、供应、库存等
- 售货员模式
	- 主要执行与销售相关的操作,如添加、更改、删除销售信息, 统计供应情况等

仓库管理员模式

• 主要维护库存信息,为此还需要执行一些基本信息的操作如商 品、仓库的管理等

![](_page_54_Picture_11.jpeg)

55

![](_page_55_Picture_0.jpeg)

### 构造操作剖面——确定操作发起者

#### $\bullet$ 用户类

经理、会计、售货员和仓库管理员

#### 外部系统

- 无,因为没有其它外部系统能够启动超市信息管理系统的操 作
- 系统自身控制程序
	- 无
- 对于仓库管理员模式下的超市信息管理系统的操作发 起者只有仓库管理员

![](_page_55_Picture_9.jpeg)

![](_page_56_Picture_0.jpeg)

#### 构造操作剖面——选择表示法及创建操作列表

#### $\bullet$ 选择表示法

由于操作比较简单,故选择表格表示法

 创建操作列表 仓库管理员模式操作列表

| 操作发起者 | 操作         |
|-------|------------|
| 仓库管理员 | 添加库存信息     |
|       | 删除库存信息     |
|       | 查询库存信息     |
|       | 添加仓库       |
|       | 删除仓库       |
|       | 查询仓库       |
|       | 添加商品       |
|       | 删除商品       |
|       | 查询商品<br>57 |

![](_page_56_Picture_6.jpeg)

![](_page_57_Picture_0.jpeg)

## 构造操作剖面——确定出现率及发生概率

#### 仓库管理员模式的操作出现率及发生概率

![](_page_57_Picture_105.jpeg)

![](_page_57_Picture_4.jpeg)

![](_page_58_Picture_0.jpeg)

## 生成测试数据——分析操作输入变量

#### 操作"添加库存信息"输入变量分析

![](_page_58_Picture_83.jpeg)

![](_page_58_Picture_4.jpeg)

![](_page_59_Picture_0.jpeg)

## 生成测试数据——数据生成

#### 操作概率选取范围(仓库管理员模式)

![](_page_59_Picture_80.jpeg)

![](_page_59_Picture_4.jpeg)

60

![](_page_60_Picture_0.jpeg)

## 失效严重程度定义

![](_page_60_Picture_45.jpeg)

![](_page_60_Picture_3.jpeg)

61

![](_page_61_Picture_0.jpeg)

## 测试执行并收集失效数据

本次测试共生成软件可靠性测试数据170个,发现失 效14次。

![](_page_61_Picture_145.jpeg)

系统可靠性测试失效数据(仓库管理员模式)

![](_page_61_Picture_5.jpeg)

![](_page_62_Picture_0.jpeg)

## 可靠性评估

 由于失效时间基本符合指数分布,因此,根据指数分布可 以计算不同失效严重程度的平均失效间隔时间

■ 严重程度为1级的MTBF<sub>1</sub>:

MTBF<sub>1</sub>=T/n<sub>1</sub>=867分钟

■ 严重程度为1级和2级的MTBF2+

MTBF<sub>2+</sub>=T/n<sub>2+</sub>=216.75分钟

软件的MTBF:

MTBF=T/n=  $61.9$ 分钟

其中:

- T=867分钟, 为测试总时间
- n<sub>1</sub>=1失效严重程度为1级的失效总数
- n2+=4失效严重程度在2级(含2级)以上的失效总数
- •n=14为本次测试的总失效数

![](_page_62_Picture_14.jpeg)

 $\bullet$ 

![](_page_63_Picture_0.jpeg)

![](_page_63_Picture_1.jpeg)

 $\bullet$ 软件可靠性测试是为了分析和验证软件的可靠性定量 要求而对软件进行的测试,按测试目的的不同可分为 软件可靠性增长和验证测试。

- 常规的软件测试结果不能直接用来评估软件的可靠性。
- 软件操作剖面用来表示软件使用的统计规律,帮助分 配开发和测试资源,提高开发和测试的效率。
- $\bullet$ 操作剖面的构造包括确定操作模式、确定操作的发起 者、选择表格或图形表示法、创建操作表、确定操作 的出现率以及确定操作的发生概率。

![](_page_63_Picture_6.jpeg)

![](_page_64_Picture_0.jpeg)

要点

- $\bullet$ 软件可靠性测试数据是按照软件操作剖面随机生成的。
- 输入变量是任何存在于系统外部、同时影响此系统的 数据元素。
- 失效数据可分为完全失效数据和不完全失效数据,其 中完全失效数据是指由每一次失效发生的时间构成的 失效数据是指由各时间段内发生的 失效次数构成的失效数据。

![](_page_64_Picture_5.jpeg)

![](_page_65_Picture_0.jpeg)

![](_page_65_Picture_1.jpeg)

- $\bullet$  请构造ATM模拟软件的操作剖面。涉及的概率根据经 验给出。在此基础上,具体分析说明如何构造ATM模 拟软件的可靠性测试数据。
- 后面进入ATM模拟软件质量PK阶段, 最终将评选出若 干优秀软件。

![](_page_65_Picture_4.jpeg)